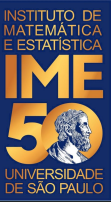

# MAC0113 - **Introdução à Computação para Ciências Humanas**

**Aula 14**

**Sejam bem-vindas, sejam bem-vindos!**

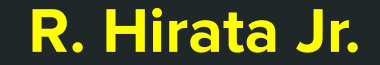

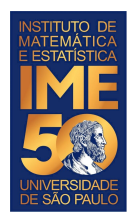

## **Objetivos de hoje**

- Ao final da aula de hoje você deve treinar com:
	- comandos de seleção
	- indicador de passagem

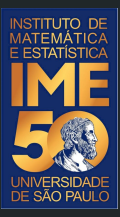

# Mãos à obra!

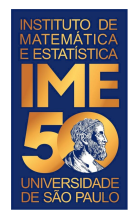

- Dado um número positivo, representando o salário de um trabalhador, escreva um programa que imprima o valor do IRPF devido.
- **● Não copie o código do próximo slide.**
- Tabela do IRPF

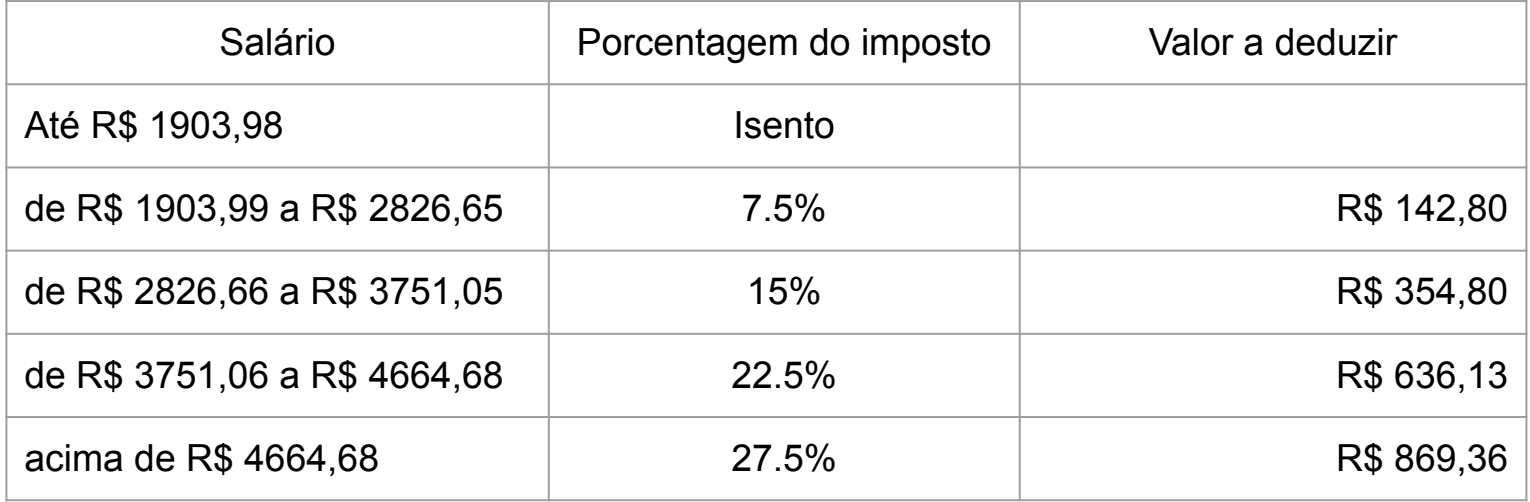

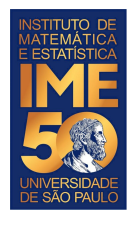

Dado um número positivo, representando o salário de um trabalhador, escreva um programa que imprima o valor do IRPF devido.

```
salario <- as.numeric(readline("Digite o salário, por favor: "))
cat("O valor digitado foi ",salario,"\n")
if (salario <= 1903.98) {
   irpf = 0} else if ((salario > 1903.98) && (salario <= 2826.65)) { 
    # Aqui usamos o comando round que arredonda para dois dígitos decimais 
   irpf = round((salario*0.075) - 142.8, digits=2)} else if ((salario > 2826.65) && (salario <= 3751.05)) {
   irpf = round((salario*0.15) - 354.8, digits=2)} else if ((salario > 3751.05) && (salario <= 4664.68)) {
   irpf = round((salario*0.225) - 636.13, diqits=2)} else {
   irpf = round((salario*0.275) - 869.36, digits=2)}
cat("O valor do imposto devido é: ",irpf,"\n")
```
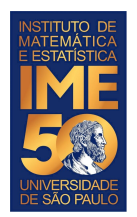

#### **Faça todos os exercícios abaixo**

1. Dado um número inteiro positivo, que representa um ano, verifique se ele é um ano bissexto. Se for, imprima a mensagem: "O ano digitado é bissexto". Se não for, imprima "O ano digitado não é bissexto".

Um ano é bissexto se ele é múltiplo de 4 e não é múltiplo de 100, ou se ele é múltiplo de 400. Por exemplo, os anos 1700, 1800, 1900 não são anos bissextos. Os anos 1600, 2000 e 2020 o são.

**2. Não copie o código do próximo slide.**

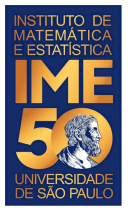

```
ano <- as.numeric(readline("Digite um ano válido, por favor: "))
cat("O ano digitado foi ", ano, "\langle n'' \rangleif (ano8400 == 0) {
    anoBissexto = TRUE
} else if (ano%%100 == 0) { 
    anoBissexto = FALSE
} else if (ano%%4 == 0)) {
    anoBissexto = TRUE
} else 
    anoBissexto = FALSE
}
if (bissexto) {
    cat("O ano de ",ano,"é bissexto.\n")
 } else {
    cat("O ano de ",ano,"não é bissexto.\n") 
}
```
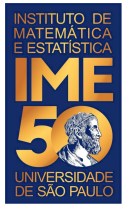

● Este exercício junta as condições com a repetição para dar a chance do usuário digitar o que queremos.

● Faça um programa em R que peça um ano válido para o usuário até que o usuário digite um ano que seja válido.

**● Não copie o código do próximo slide.**

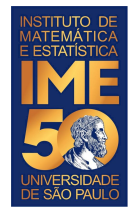

}

#### **Problema em R**

```
ano <- as.numeric(readline("Digite um ano válido: "))
cat("O ano digitado foi: ", ano, \sqrt[n]{n^n})
```
# Um ano é válido se ele for um número inteiro positivo.

```
while ((ano < 0) || (ano = 0) ( print("Um ano é válido se ele for um número inteiro positivo!")
    ano <- as.numeric(readline("Digite um ano válido: "))
   cat("O ano digitado foi: ", ano, \ln")
```

```
cat("O ano digitado foi: ", ano, "\langle n'' \rangle
```
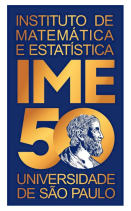

● Dada uma sequência de números inteiros positivos, ou zero, terminada com um número negativo, imprima a soma dos números pares e a soma dos números ímpares separadamente.

**● Não copie o código do próximo slide.**

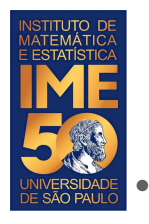

Dada uma sequência de números inteiros positivos, ou zero, terminada com um número negativo, imprima a soma dos números pares e a soma dos números ímpares separadamente.

```
somaPar <- 0
somaImpar <- 0
num <- as.numeric(readline("Digite um número inteiro. Termine o programa com um número negativo: "))
print(num)
while (num >= 0) {
  if (num \frac{1}{2} 2 == 0) {
     somaPar <- somaPar + num
   } else {
     somaImpar <- somaImpar + numeros[i]
 }
   num <- as.numeric(readline("Digite um número inteiro. Termine o programa com um número negativo: "))
   print(num)
}
cat("Os números pares somam ",somaPar," e os números ímpares somam ",somaImpar,"\n")
```
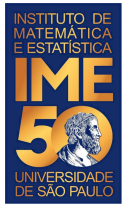

#### **Problema desafio em R**

● Dada uma sequência de números positivos, ou zero, terminada com um número negativo, verifique que a sequência é estritamente crescente. Caso seja, imprima a frase: "A sequência dada é estritamente crescente.". Imprima a frase: "A sequência dada não é estritamente crescente." caso contrário.

Uma sequência é estritamente crescente se a cada valor dado, ele for estritamente maior que o anterior.

**● Não copie o código do próximo slide.**

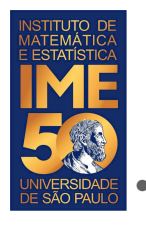

#### **Problema desafio em R**

Dada uma sequência de números positivos, ou zero, terminada com um número negativo, verifique se a sequência é crescente.

```
ehCrescente <- TRUE
anterior \epsilon- -1num <- as.numeric(readline("Digite um número positivo, ou zero. Termine com um número negativo: "))
print(num)
while (\text{num} >= 0) \& (\text{ehCrescente}) ) if (num < anterior) {
     ehCrescente <- FALSE
   } else {
      anterior <- num
      num <- as.numeric(readline("Digite um número positivo. Termine com um número negativo: "))
      print(num)
 }
}
if (ehCrescente) {
    cat("A sequência dada é estritamente crescente.\n")
} else {
    cat("A sequência dada não é estritamente crescente.\n")
}
```
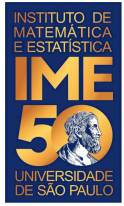

### **Problema desafio em R**

- Na solução anterior, se o usuário digitar um número negativo para começar, o programa vai imprimir que a sequência é estritamente crescente.
- Como você faria para evitar isso?